Portable XWidget Crack [Updated-2022]

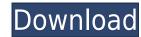

### Portable XWidget Crack + Keygen Full Version Free For Windows (April-2022)

Portable XWidget Full Crack - is a practical tool designed to personalize your desktop with weather widgets, RSS feed readers and search tools. Although some Windows version include this feature, the XWidget app is a viable alternative which also offers the option to create widgets. The main advantage of the app is that it allows you to access your favorite widgets on any computer. You just need to install the program on a removable storage device and configure the ones that you want to use. Each widget can be configured by adjusting the windows. The mouse through option enables you to click on the window or desktop item under a widget. In the package you can find basic widgets, such as a clock, photo frame and computer statistics dashboard. However, the app also includes a design tool that enables you to create your own widget according to your needs. Unlike other development tools, this app does not require coding knowledge and uses a visual approach to the design process. You can simply drag and drop elements on the interface and change their size, color or content. Advanced users can also use their knowledge by manually editing the script that powers the graphical elements. If you don't want to use the available widgets, the XWidget Gallery provides access to hundreds of options. This component automatically installs the files that have downloaded from the gallery. Overall, Portable XWidget can enrich your desktop with custom made tools. Since anyone can use the designer and share their work, the list of available widgets, RSS feed readers and search tools. Although some Windows version include this feature, the XWidget app is a viable alternative which also offers the option to create widgets on any computer. You just need to install the program on a removable storage device and configure the ones that you want to use. Each widget can be configured by adjusting the windows vize, opacity and position or by placing it on top of the other windows. The main advantage of the app is that it allows you to create

#### Portable XWidget Crack+

KeyMacro is a useful software tool that empowers you to build macros on your Windows PC. Through KeyMacro you can create your own macros or add pre-made ones to perform various tasks and operations. This utility is designed to work with all Windows versions, but it may be incompatible with Windows XP. KeyMacro defines shortcuts for your favorite applications and web sites. You can create single and multi-key shortcuts, which can be attached to the operating system or launched in separate windows. Macros can save you a lot of time when you need to perform multiple operations. For example, you can create a macro that launches several programs, sets focus to a particular window or brings up the Home folder. Using Macros you can trigger events such as cutting and pasting text, opening web pages, launching emails or apps and navigating through all the web pages of a site. KeyMacro includes support for all the popular browsers, including Interior. Mozilla Firefox and Google Chrome. By default, the application automatically saves the macros that you create, and you can also edit them. KeyMacro is a free tool that can be used by both beginners and advanced users. However, if you want to use advanced features, you may need to purchase a license. Otherwise, the app is totally free. KEYPAX is a useful software that empowers you to quickly perform mass file deletion and prevents you from accidentally deleting the wrong files. The program is able to delete multiple files in seconds and to remove them from your disk, ensuring that they don't leave any trace on your head drive. In addition, the app can also shred specific files, folders and you can less that you can less that you can use other programs or perform of the operations on your computer. When it has finished, the app will also delete the selected files and folders, you can use other programs or perform it manually. 2edc1e01e8

## Portable XWidget With Full Keygen [32|64bit]

Portable XWidget is a simple, yet powerful desktop customization tool for Windows 8 and Windows 7. It can be used to install widgets from the xWidget Gallery. You can download new widgets and themes from the xWidget Gallery. You can download new widgets from the xWidget Gallery. You can download new widgets and themes from the xWidget Gallery. You can download new widgets and themes from the xWidget Gallery. It is a web-based tool and can be accessed from anywhere. All you need is a browser and you are ready to go. Creating Custom Widgets: You can create and design new widgets for Windows 8. XWidget Gallery provides a design tool that allows you to use the custom themes and widgets created by xWidget users. This lets you create any combination of elements that you can think of. Automatic Widgets Install: Every time you launch xWidget Gallery, it will automatically add new widgets to your system. That means you can always add new ones if you want. It is especially useful if you use a lot of widgets and want them to be installed without having to do it manually. Main Features: \* Create, Design, and Install Widgets: You can design and create widgets on your own for Windows 7 and Windows 8. This means you can take advantage of all the custom widget features on your PC, like a clock, photo frame, calculator, and more. \* Widget Library: The widget library contains many widgets, nature and alarm clocks, and more. \* Shared Widgets: You can create your own widgets library and share them with your friends and family through the xWidget Gallery. \* Gallery: There are many widgets in the gallery that can be downloaded and installed on Windows 7 or Windows 8. XWidget Gallery provides an automatic way to install new widgets, making it easy to add any widget you want on your PC. \* Computer Windows 7 or Windows 8 provides and nonitor the usage of your computer with a number of widgets. The widget monitor lets you know how much time you spend on the internet, how many documents you have open, and even how many users are online.

https://techplanet.today/post/spectra-precision-survey-pro-50-verified-crackgolkes
https://techplanet.today/post/wondershare-winsuite-2012-free-download-repack-full-version
https://new.c.mi.com/my/post/636503/Haraamkhor\_Movie\_In\_Hindi\_720p
https://techplanet.today/post/spitfire-audio-albion-one-latest
https://techplanet.today/post/mestrenova-602-pro-portable-fi
https://new.c.mi.com/my/post/636498/Corel\_Knockout\_2\_Plug\_In\_For\_Adobe\_Photoshop\_64\_Bi
https://joyme.io/tractiosponta

https://new.c.mi.com/th/post/1452579/Fake Serial Number Idm Bagas31 TOP

### What's New In?

Get an easy to use personal organizer app for your iPhone, iPod Touch and the iPad. Let your mobile device control your organization. A Note to iPhone/iPod Touch/iPad: The organizer is designed to work well on the iPhone, iPod Touch and iPad. The app was designed specifically for each device, so there are some differences in features available. How to Add an Event: With help of calendar is simple: • Add an event by tapping the Add button. • Start with a name of your choice, add the date and time, and tap Save. • Tap an event to open the Info screen. Tips: - On the iPad, tapping the Month view at the bottom of the list opens a calendar that you can use to add events. You can also add events directly to your calendar by tapping the Calendars button. • On the iPhone/iPod Touch/iPad, use the calendar to select a date to view all the upcoming events, tap and hold an event to move it to the calendar. Tap Add to add it. - When adding to the calendar, tap the down arrow in the top right corner to select the view you want to use. - Tap the Today tab to see the events for the current day. - Tap the Week view to see the events for the current month. - Tap the Calendar view to see all of your upcoming events and holidays. - Tap the Day view to see all of your events on a single day. - Tap the Event List view to see all of your upcoming events. - Tap the Multiple view to see all of your upcoming events. - Tap the Multiple view to see all of your upcoming events. - Tap the Options button to see a full list of view modes. - Tap the Find button to open your Address Book and locate your contacts. Tap on them to add them to your calendar. - Tap the microphone icon to add an event to your calendar. You can choose the type of event (Meeting, Dinner, etc) and choose a location. Tap Save to add the event. - You can also Add an Event from the phone dial pad. - Select the voice you want to use to make a call to a phone number and tap Next. - Tap

# **System Requirements For Portable XWidget:**

DirectX 11.0c PC Gamepads 128MB Video Memory Minimum 1024 x 768 resolution Internet Connection Features: Fireball, Arrow Furious Escalation Grenade Wallhack Map Updates Solo Rank Up / Grand Match New Weapon Cores Grind upgrades Weather Effects New "Matchmaking" System Match & Screenshot Sharing New Tournament System - NEW "Tournaments"

http://fajas.club/2022/12/12/smartutils-easy-password-portable-crack-2022/ http://beachtraveler.net/wp-content/uploads/2022/12/shaucarm.pdf https://www.healtharticlesworld.com/wp-content/uploads/2022/12/Diet-Database.pdf https://www.pinio.eu/wp-content/uploads//2022/12/short-path.pdf https://the-chef.co/connectivity-toolkit-crack-license-key-full-download-win-mac/

http://thisiscollaboration.com/wp-content/uploads/2022/12/Uninstall-Tool.pdf

http://itsasistahthing.com/?p=446

http://pantogo.org/wp-content/uploads/2022/12/Certificate-Expiration-Alerter-Crack-.pdf
http://www.caribbeanequipmenttraders.com/wp-content/uploads/2022/12/betfil.pdf